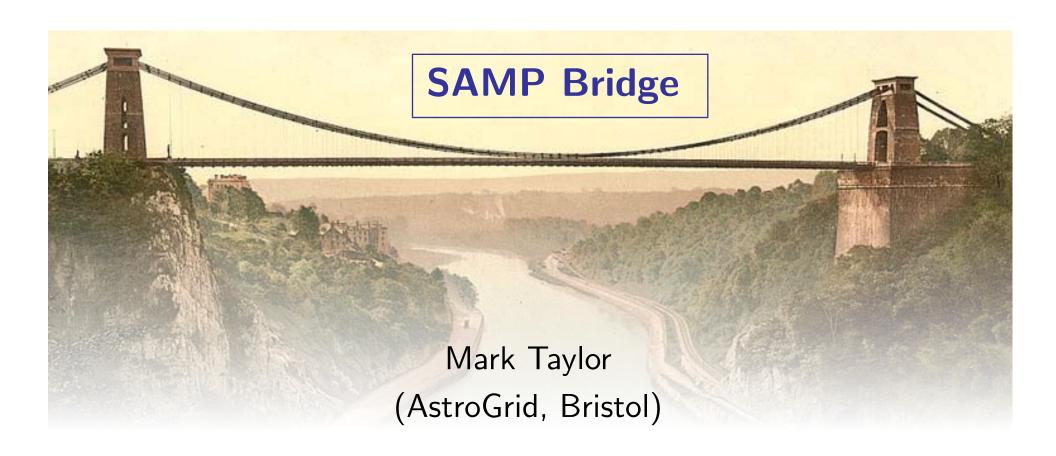

IVOA Interop Meeting, ESO 9 November 2009

\$Id: bridge.tex,v 1.5 2009/11/02 14:12:09 mbt Exp \$

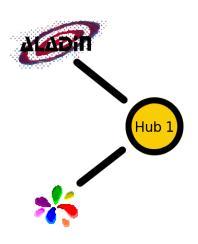

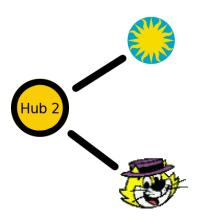

1. Two independent hubs are running

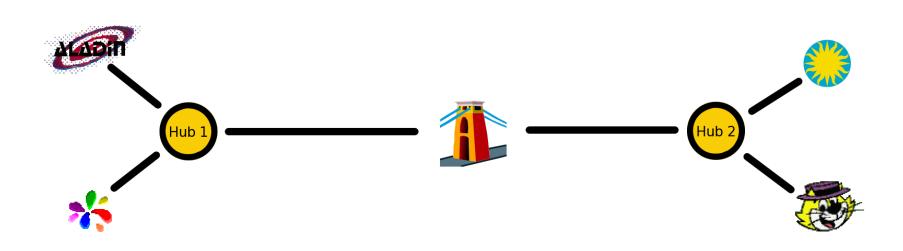

- 1. Two independent hubs are running
- 2. Bridge starts up, connects to both hubs

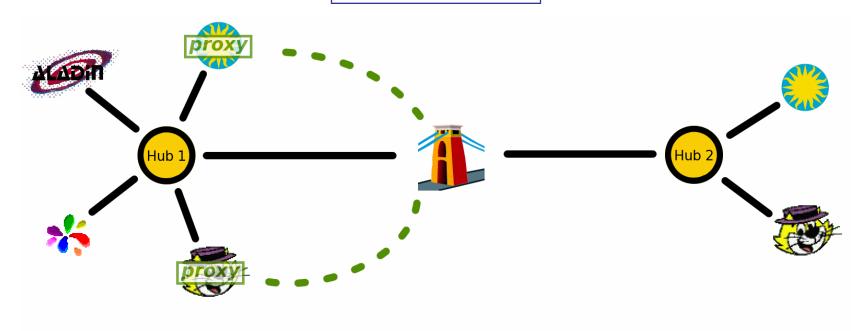

- 1. Two independent hubs are running
- 2. Bridge starts up, connects to both hubs
- 3. Proxies for Hub 2 clients, controlled by Bridge, connect to Hub 1

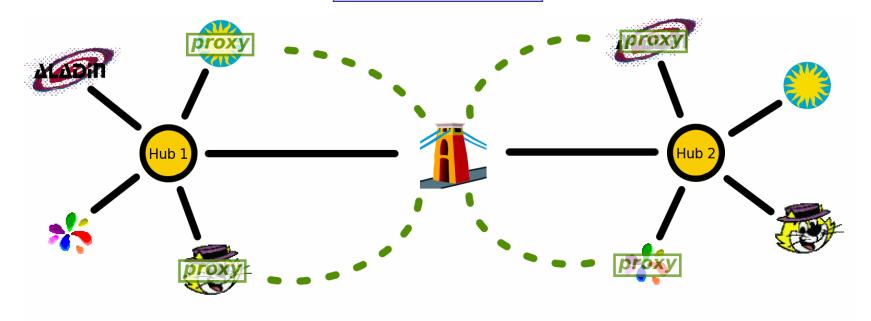

- 1. Two independent hubs are running
- 2. Bridge starts up, connects to both hubs
- 3. Proxies for Hub 2 clients, controlled by Bridge, connect to Hub 1
- 4. Proxies for Hub 1 clients, controlled by Bridge, connect to Hub 2

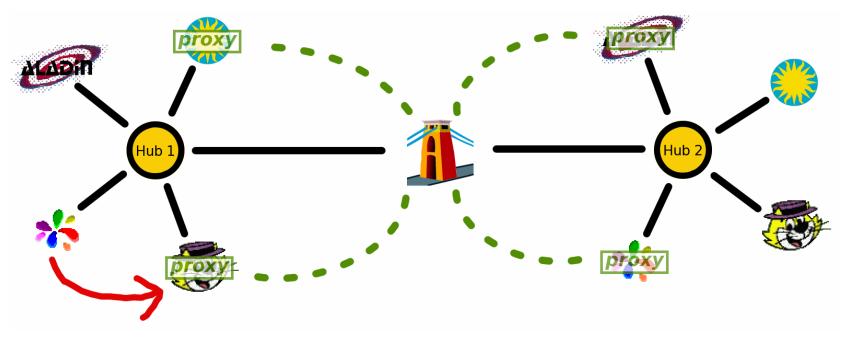

- 1. Two independent hubs are running
- 2. Bridge starts up, connects to both hubs
- 3. Proxies for Hub 2 clients, controlled by Bridge, connect to Hub 1
- 4. Proxies for Hub 1 clients, controlled by Bridge, connect to Hub 2
- 5. Local client sends message to proxy client on Hub 1

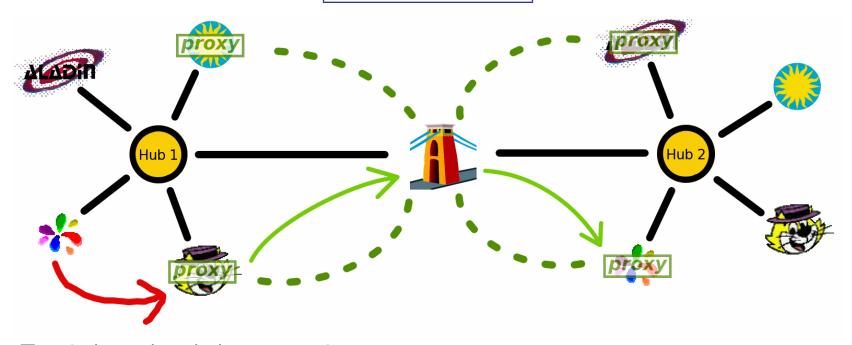

- 1. Two independent hubs are running
- 2. Bridge starts up, connects to both hubs
- 3. Proxies for Hub 2 clients, controlled by Bridge, connect to Hub 1
- 4. Proxies for Hub 1 clients, controlled by Bridge, connect to Hub 2
- 5. Local client sends message to proxy client on Hub 1
- 6. Bridge tunnels this action to an equivalent operation on Hub 2 (possibly translating URLs)

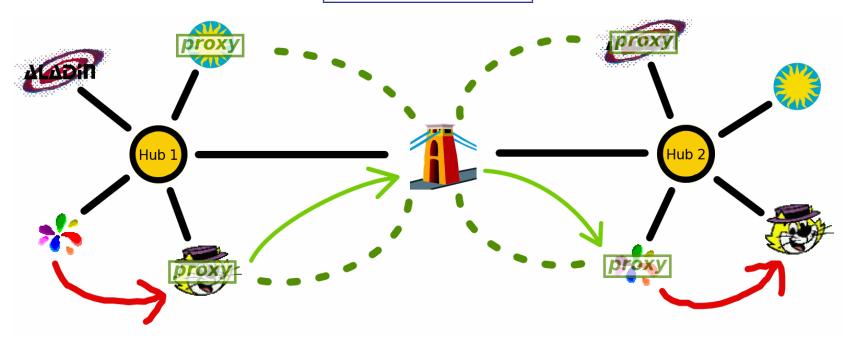

- 1. Two independent hubs are running
- 2. Bridge starts up, connects to both hubs
- 3. Proxies for Hub 2 clients, controlled by Bridge, connect to Hub 1
- 4. Proxies for Hub 1 clients, controlled by Bridge, connect to Hub 2
- 5. Local client sends message to proxy client on Hub 1
- 6. Bridge tunnels this action to an equivalent operation on Hub 2 (possibly translating URLs)
- 7. Proxy client sends message to local client on Hub 2

## **Features**

#### Architectural features:

- Uses only standard SAMP client interface
  - no priveliged/non-standard hub access required
  - works with any hub implementation
  - could use different profiles for different bridged hubs
- Any number of hubs can be connected
  - ▶ Each local client has a proxy on every other hub
  - Currently can't add hubs dynamically to running bridge

### Additional functionality:

- URL translation
- Metadata mangling

## **URL** Translation

### There is a problem with host-specific URLs

Many MTypes use URLs to point to data

```
samp.mtype: "table.load.votable"
samp.params: {
   url: "file:///data/foo/bar.vot"
   name: "Galaxies" }
```

- URL may make sense to sender, but not to recipient on a different host
- Two URL types cause problems:

```
▶ http: URLs with "localhost", "127.0.0.1", or insufficiently-qualified hostnames
▶ file: URLs
```

- Bridge tries to translate to remotely-understandable forms:
  - ▶ Identifies message params that look like URLs (potentially problematic; usually OK)
  - ▶ http: URLs:
    - $\bigcirc$  maps "localhost" or "127.0.0.1"  $\rightarrow$  fully-qualified domain name
  - ▶ file: URLs on bridge-local host:
    - maps to new dynamic http: URL in bridge's internal HTTP server
  - ▶ file: URLs on remote host:
    - ightharpoonup no action possible (remote translator service?? security issues)

## **Metadata Mangling**

### Convenient to tweak proxy client metadata for recognition

- samp.name: "(proxy)" appended
- samp.icon.url: icon adjusted to half-visible
- bridge.proxy.source: new key indicating native hub

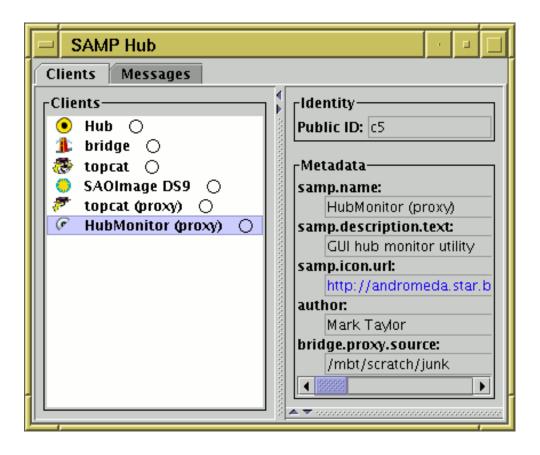

# Set Up

### bridge is part of JSAMP

#### Need to tell Bridge which hubs to connect to

Use command-line flags; two or more of:

```
-standard: Standard Profile with standard lockfile ~/.samp (default)
-sampdir <dir>: .samp lockfile in non-standard location
-sampfile <filename>: lockfile with non-standard name/location
-keys <xmlrpc-url> <secret>: give hub endpoint and password explicitly
-profile <classname>: custom SAMP profile implementation
```

Example:

Programmatically, supply array of ClientProfile objects:

```
public Bridge( ClientProfile[] profiles ) { ... }
public interface ClientProfile {
    HubConnection register() throws SampException;
}
```

### No other configuration necessary

Can optionally configure non-default URL translation

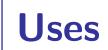

## Why bridge?

- Collaboration
- Join domains using different profiles
- . . . more?

### Benefits over single-hub collaboration

- URL translation (better, though not perfect, inter-host data transmission)
- Metadata mangling (easier to distinguish local from remote clients)
- Does not disrupt single-hub operation for either user
- Spreads load (communications local to one hub don't involve other hub(s))
- May use different profiles on each hub

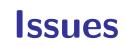

## Possible problems for use:

- Firewalls
- Remote host-specific (file:///...) URLs
- Performance
  - ▶ Lots of hubs?
  - ▶ Slow/WAN connection?

## **Future Enhancements**

### Possible improvements, if there is demand:

- Easier set up (GUI)
- Dynamically add/remove hubs
- Better visual indication of which clients are proxies, and where they are proxied from